# **eole-proxy - Tâche #8163**

Scénario # 9572 (Terminé (Sprint)): Faire fonctionner le proxy en mode une carte

# **Cas eole-proxy sans eole-era + pare-feu désactivé non géré**

15/05/2014 11:18 - Joël Cuissinat

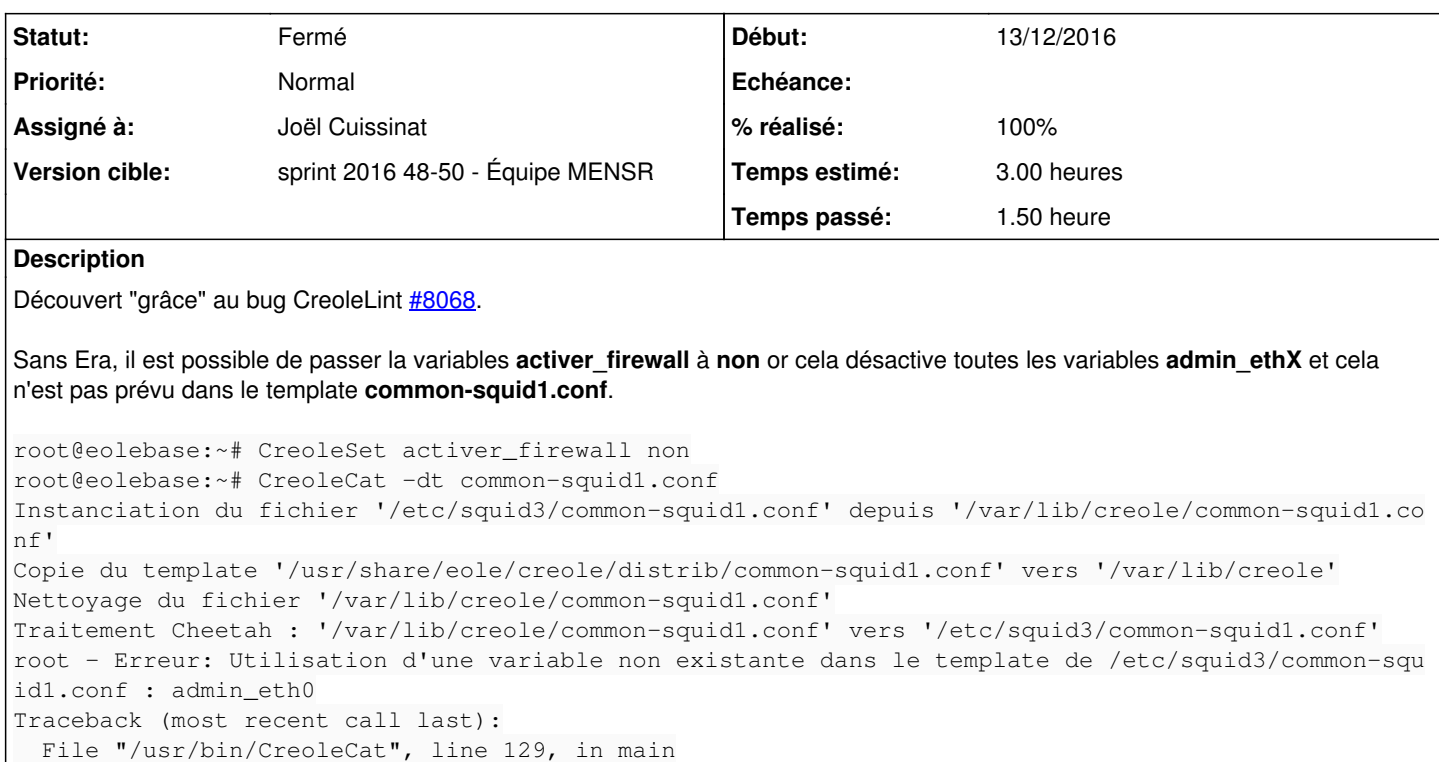

engine. instance file(found file, group)

 File "/usr/lib/python2.7/dist-packages/creole/template.py", line 509, in \_instance\_file self.process(filevar, container)

File "/usr/lib/python2.7/dist-packages/creole/template.py", line 414, in process

raise TemplateError, msg

TemplateError: Erreur: Utilisation d'une variable non existante dans le template de /etc/squid3/co mmon-squid1.conf : admin\_eth0

#### **Révisions associées**

### **Révision f05595c6 - 13/12/2016 16:44 - Joël Cuissinat**

Gestion minimaliste du cas Proxy 1 carte sans firewall

Ref: #8163 @1h

#### **Historique**

## **#1 - 07/11/2014 17:48 - Joël Cuissinat**

*- Tâche parente mis à #9572*

#### **#2 - 16/10/2015 17:26 - Joël Cuissinat**

*- Description mis à jour*

*- Temps estimé changé de 2.00 h à 3.00 h*

*- Restant à faire (heures) mis à 3.0*

#### **#3 - 13/12/2016 13:59 - Joël Cuissinat**

*- Statut changé de Nouveau à En cours*

*- Début mis à 13/12/2016*

#### **#4 - 13/12/2016 16:28 - Joël Cuissinat**

- *Description mis à jour*
- *Assigné à mis à Joël Cuissinat*

# **#5 - 13/12/2016 16:46 - Joël Cuissinat**

- *Statut changé de En cours à Résolu*
- *% réalisé changé de 0 à 100*
- *Restant à faire (heures) changé de 3.0 à 0.25*

# **#6 - 19/12/2016 09:51 - Benjamin Bohard**

- *Statut changé de Résolu à Fermé*
- *Restant à faire (heures) changé de 0.25 à 0.0*

Test avec copie du fichier puis merge de branche et génération du paquet